## **F\_AGEINWEEKSTHRESHOLDN**

## **function from adhoc**

Entrypoint ageinweeksthresholdnull compatible with UTF-8

## **Inputs/Outputs**

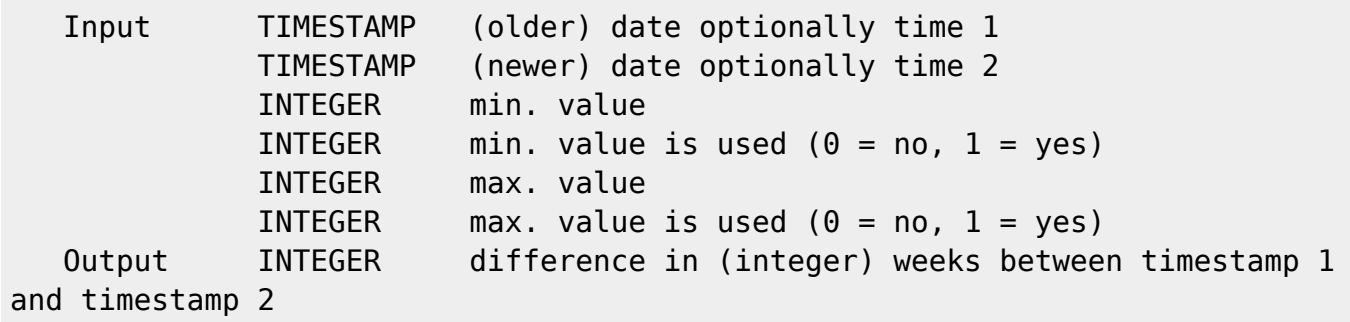

## **Syntax**

 Sunday is 1st day of the week. If the two dates are in the same week, the return value is 0.

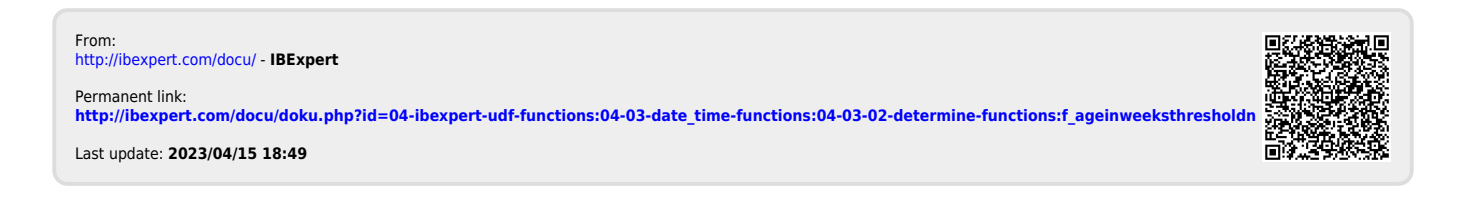